## **=====Analog\_Brickwall\_filters=====**

**\* R0A= 1/A0A R0B= 1/A0B R0C= 1/A0C \* \_/\ /\\_ \_/\ /\\_\_ \_/\ /\\_**  $\begin{array}{|c|c|c|c|c|}\n\hline\n & & \Lambda^3A= & 1/A0A & & \hline\n\hline\n\end{array}$   $\begin{array}{|c|c|c|c|c|}\n\hline\n\end{array}$   $\begin{array}{|c|c|c|c|}\n\hline\n\end{array}$   $\begin{array}{|c|c|c|c|}\n\hline\n\end{array}$   $\begin{array}{|c|c|c|c|}\n\hline\n\end{array}$   $\begin{array}{|c|c|c|c|}\n\hline\n\end{array}$   $\begin{array}{|c|c|c|}\n\hline\n\end{array}$ **\* | \_\_|\_/\ /\ /\\_\_\_\_|\_\_\_\_\_\_ |\_/\ /\ /\\_\_\_\_\_\_\_|\_\_\_\_\_ |\_/\ /\ /\\_\_\_\_\_\_\_\_\_\_\_\_\_ \* | | \/ \/ LPA| | \/ \/ LPB| | \/ \/ LPC| \* \_|\_ | R2A= 1/A1A | | R2B= 1/A1B | | R2C= 1/A1C | \* /VIN\ |\_/\ /\ /\\_\_\_\_\_ | |\_/\ /\ /\\_\_\_\_\_ | |\_/\ /\ /\\_\_\_\_\_ | \* \\_\_\_/ | \/ \/ | | | \/ \/ | | | \/ \/ | | \* | | R1A= 1 | | | R1 = 1 | | | R1C= 1 | | \* \_|\_ |\_/\ /\\_ |BPA | |\_/\ /\\_ | BPB | |\_/\ /\\_ | BPC | \* /// | \/ | | | | \/ | | | | \/ | | | \* | |\ HPA|XONES1A|XONES2A| | |\ HPB|XONES1B|XONES2B| | |\ HPC|XONES1C|XONES2C| \* |\_|-\ | \_\_\_\_ | \_\_\_\_ | |\_|-\ | \_\_\_\_ | \_\_\_\_ | |\_|-\ | \_\_\_\_ | \_\_\_\_ | \* SUMA**  $\lambda$   $\begin{bmatrix} \lambda & \lambda \\ \lambda & \lambda \end{bmatrix}$   $\begin{bmatrix} 1/s \\ -1/s \end{bmatrix}$   $\begin{bmatrix} 1/s \\ -1/s \end{bmatrix}$   $\begin{bmatrix} 1/s \\ -1/s \end{bmatrix}$   $\begin{bmatrix} 1/s \\ -1/s \end{bmatrix}$   $\begin{bmatrix} 1/s \\ -1/s \end{bmatrix}$ **\* | / |\_\_\_| |\_\_\_| SUMB | / |\_\_\_| |\_\_\_| SUMC| / |\_\_\_| |\_\_\_| \* \_\_|+/ OPAA \_\_|+/ OPAB \_\_|+/ OPAC \* | |/ | |/ | |/ \* \_|\_ \_|\_ \_|\_ \* /// /// /// \* Butterworth terms**  $(s^2 + 0.5176s + 1)(s^2 + 1.4142s + 1)(s^2 + 1.9319s + 1)$ 

**Building Filters that come close to being perfect is a little more involved than simply adding more stages. The Butterworth filter above has be optimize for ideal gain response.**

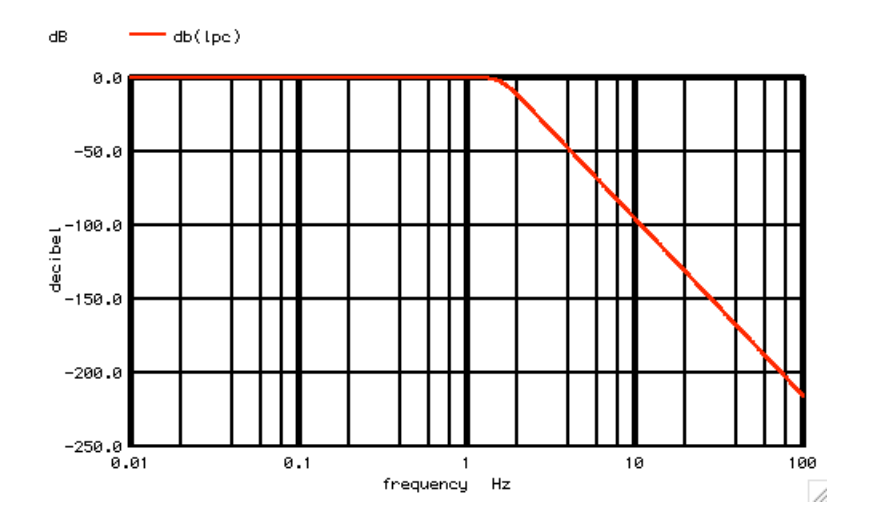

**But looking at the transient output for a butterworth reveals a bit of a distorted output wave form.** 

**Better\_Butterworth\_6P\_State\_Variable**

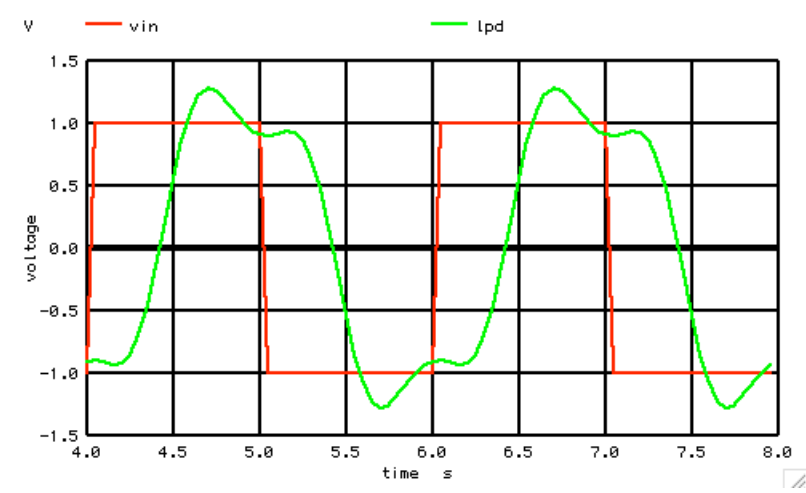

**When a outputs square wave's harmonic are broken down, this butterworth will have removed any harmonics above the third.** 

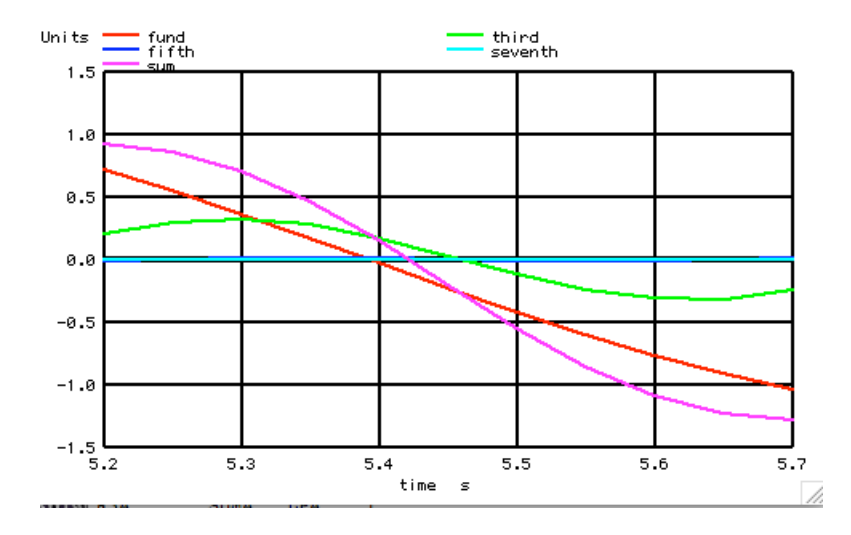

**But when the fundamental and third are plotted together, it is apparent that the third has a different time delay than the fundamental.** 

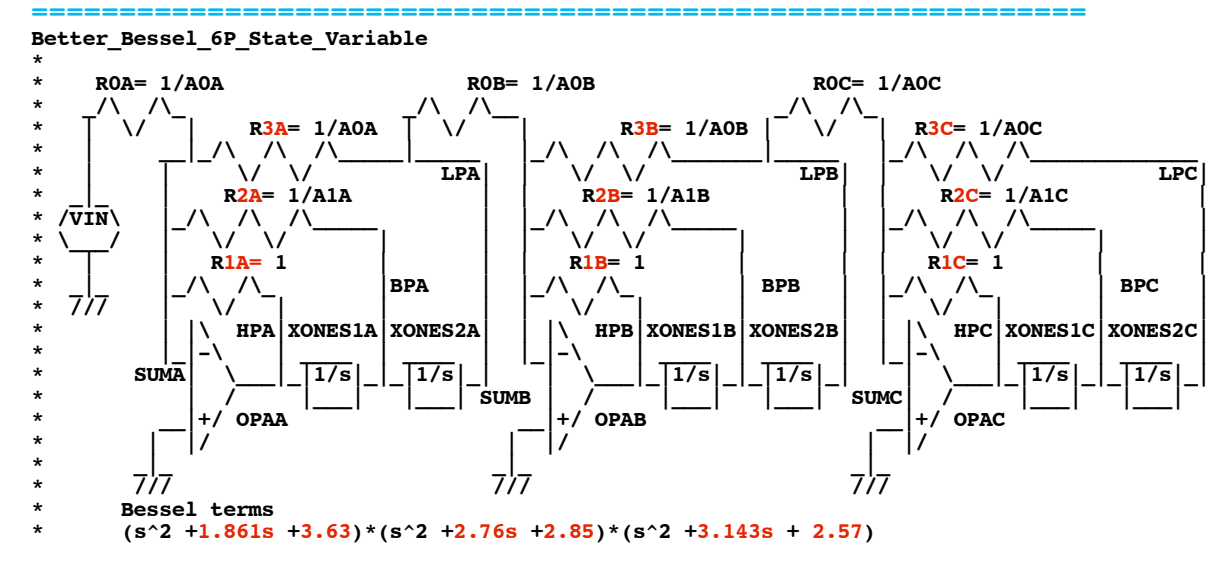

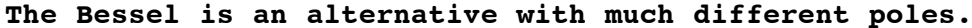

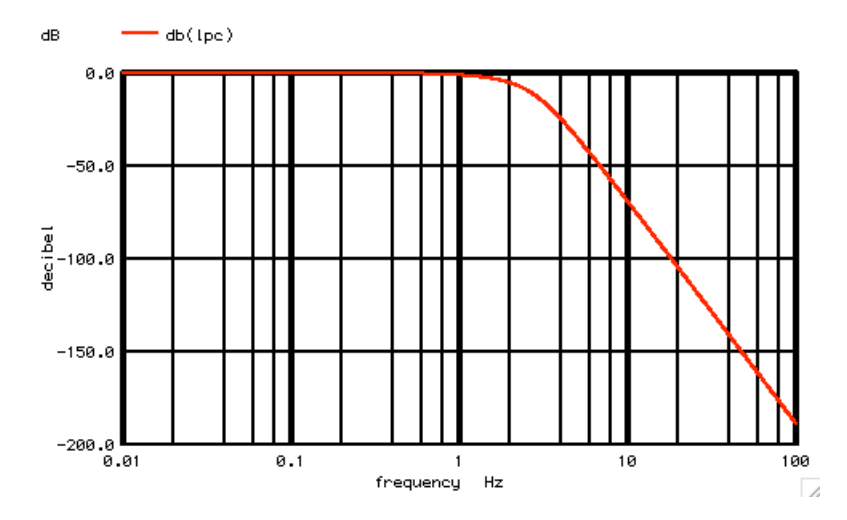

**The Bessel is not as good as a Butterworth in terms of magnitude.**

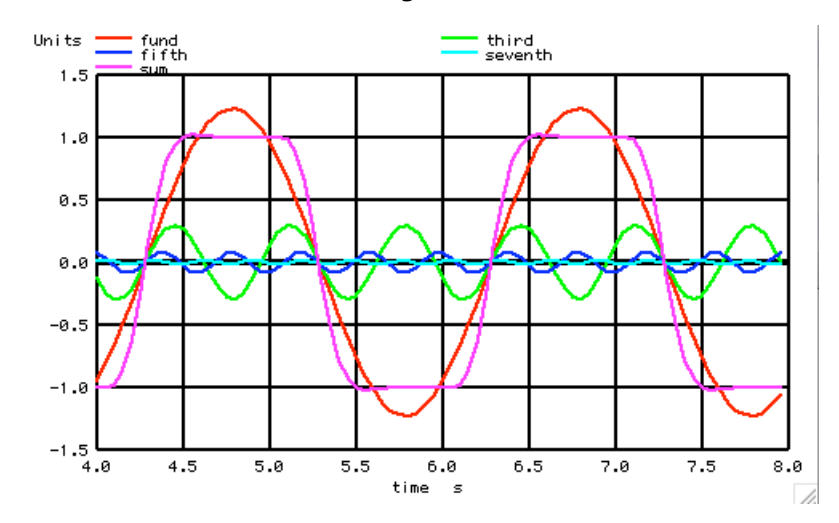

**But a Bessel does not distort the output like a Butterworth. In this case harmonics below the seventh have gotten through.** 

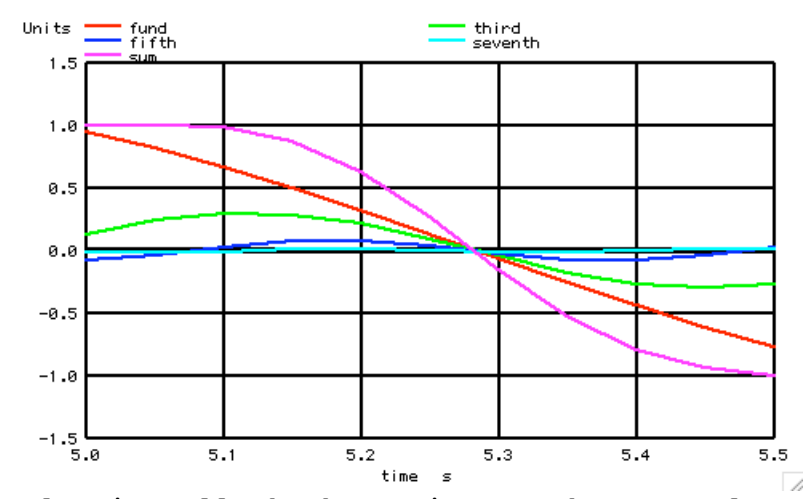

**Plotting all the harmonics on the same plot shows that everything has the exact same time delay. This allows the Bessel to do a better job of rounding off the edges of a square wave without changing its shape.** 

**So building an ideal filter involves not only ideal magnitude response, but also ideal timing or phase response.** 

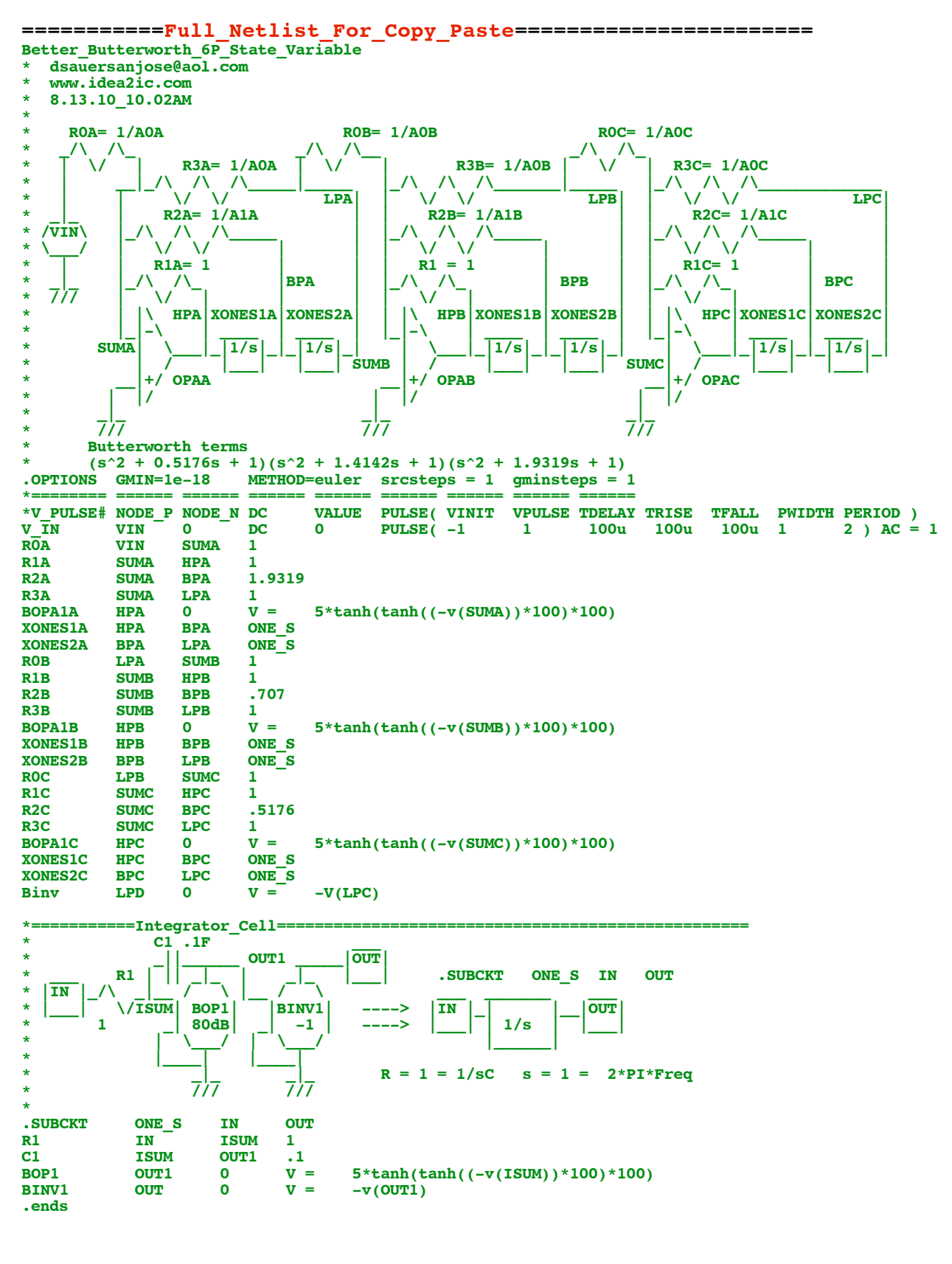

**\*=========A\_Bessel\_is\_Best\_for\_Low\_Phase\_Distortion==== .control ac dec 500 .01 100** plot db(lpc)<br>\*TRAN TSTEP TSTOP **\*TRAN TSTEP TSTOP TSTART TMAX tran 50m 7.95 4 50m**

**linearize plot vin lpd let numb2 = length(vin) print numb2**  $\begin{array}{lll} \text{let} & \text{t}_\text{indx2} = \text{vector}(\text{\$sum})\\ \text{let} & \text{ac} & = \text{1pd} + \text{i}(0) \end{array}$  $\overline{\text{ac}}$  = lpd +j(0)<br> **let** = fft(ac) **let ac\_fft = fft(ac) plot real(ac\_fft) imag(ac\_fft) vs t\_indx2 let funbin = 2**<br>**let unvect left unvect** = unitvec(\$&numb2)<br>  $\text{fundspec}$  = unvect\*0 +j(0) **let fundspec** = unvect\*0 +j(0)<br>let **fundspec[2]** = real(ac\_fft[2] **let fundspec**[2] = real(ac\_fft[2]) +j(imag(ac\_fft[2] ))<br>let fundspec[numb2-2] = real(ac\_fft[numb2-2]) +j(imag(ac\_fft[numb2 **let** fundspec[numb2-2] = real(ac\_fft[numb2-2]) +j(imag(ac\_fft[numb2-2]))<br>let fund = ifft(fundspec) **let** fund  $=$  ifft(fundspec)<br>let thirdspec  $=$  unvect\*0 +j(0) **let** thirdspec = unvect\*0 +j(0)<br> **let** thirdspec[6] = real(ac\_fft[6] let thirdspec[6] = real(ac\_fft[6]) +j(imag(ac\_fft[6]))<br>let thirdspec[numb2-6] = real(ac\_fft[numb2-6]) +j(imag(ac\_fft[numb2  $\texttt{+j}(\texttt{imag}(\texttt{ac\_fft}[\texttt{numb2-6}])$ **let** third = ifft(thirdspec)<br>let fifthspec = unvect\*0 +j(0) **let** fifthspec = unvect\*0 +j(0)<br> **let** fifthspec[10] = real(ac\_fft[10 **let** fifthspec[10] = real(ac\_fft[10]) +j(imag(ac\_fft[10]))<br>let fifthspec[numb2-10] = real(ac\_fft[numb2-10]) +j(imag(ac\_fft[numb2**let**  $fifthspec[numb2-10] = real(ac^-fft[numb2-10]) + j(imag(ac_-fft[numb2-10])$ <br>let  $fifth$  =  $ifft(fifthspec)$ **let**  $fifth = ifft(fiffthspec)$ <br>
let seventhspec =  $unvect*0 + i(0)$ **let** seventhspec = unvect\*0 +j(0)<br> **let** seventhspec[14] = real(ac\_fft[14]) **let** seventhspec[14] = real(ac\_fft[14]) +j(imag(ac\_fft[14]))<br>let seventhspec[numb2-14] = real(ac\_fft[numb2-14]) +j(imag(ac\_fft[numb2**let** seventhspec[numb2-14] = real(ac\_fft[numb2-14]) +j(imag(ac\_fft[numb2-14]))<br>let seventh = ifft(seventhspec) **let** seventh = ifft(seventhspec)<br>let sum = fund + third + fifth + seventh  $=$  fund + third + fifth + seventh **set scale time** fund third fifth seventh sum **plot fund third fifth seventh sum xlimit 5.2 5.7 .endc**

**.end**

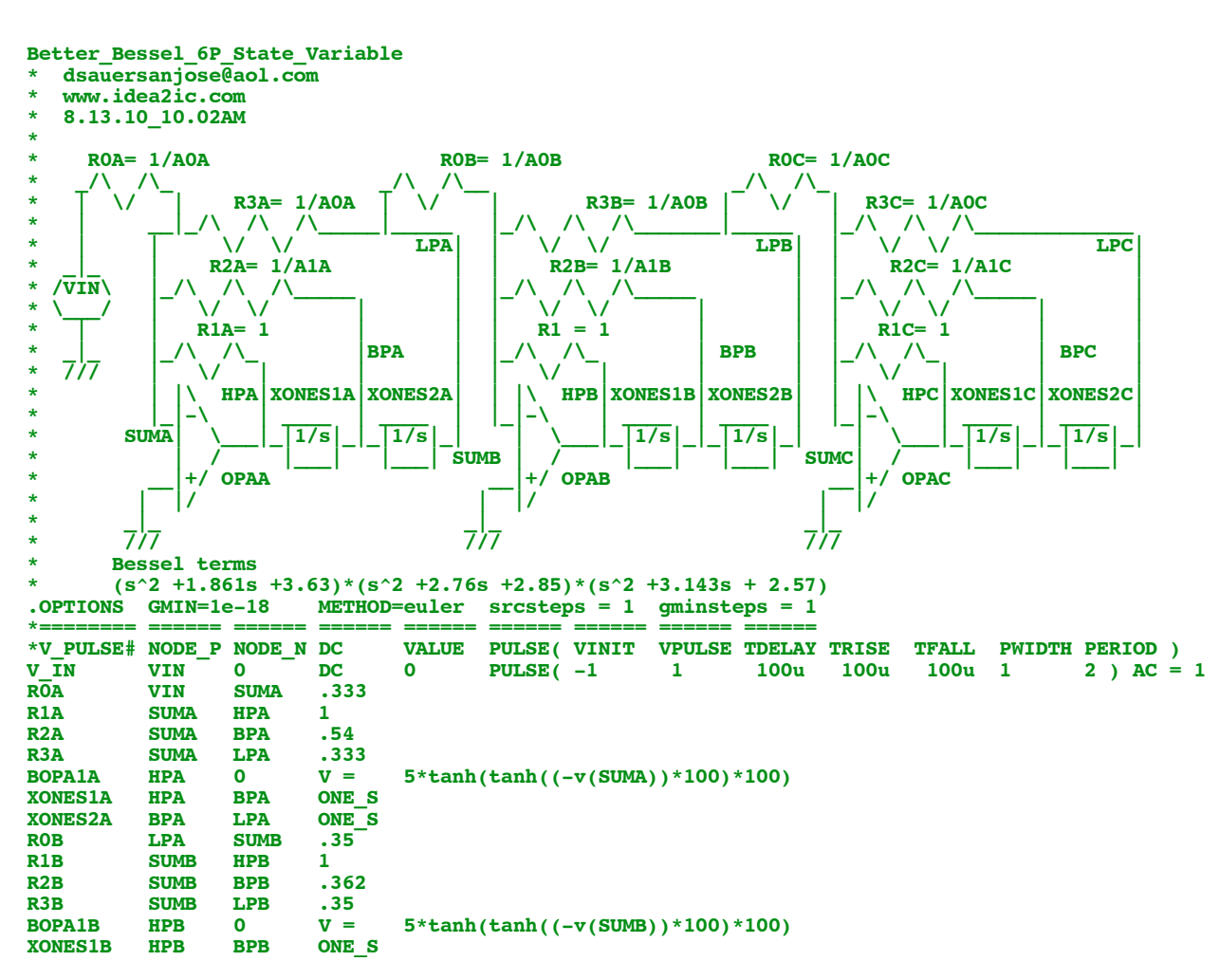

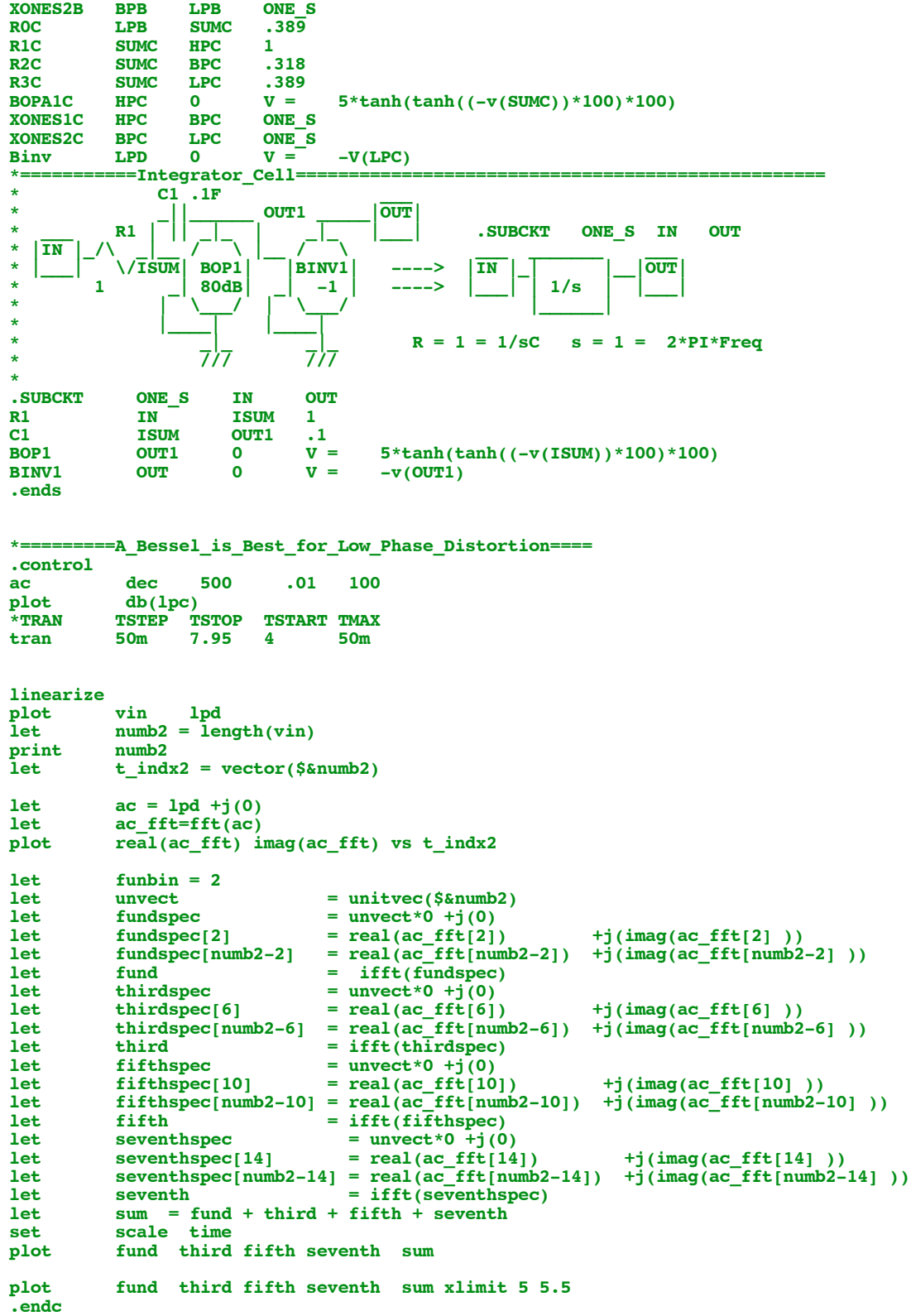

**.end**